# **Ruby User Guide**

Eventually, you will entirely discover a other experience and expertise by spending more cash. yet when? realize you assume that you try to get something basic in the beginning? That's something basic in the subject of the

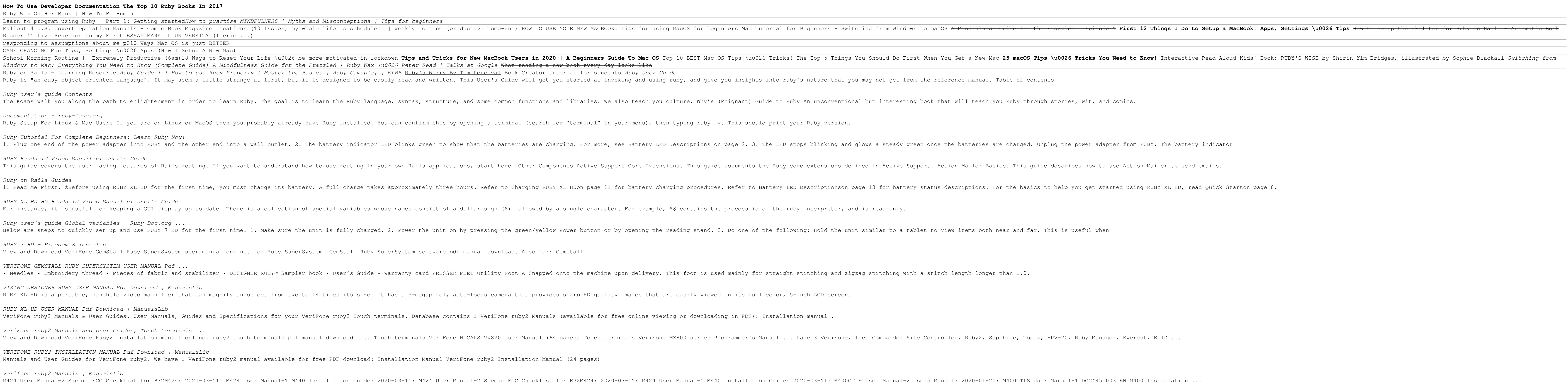

It is your definitely own period to feat reviewing habit. among guides you could enjoy now is **ruby user guide** below.

*Verifone ruby CI Manual // POS systems - manual / drivers* The Ruby User Guide provides beginners with a simple introduction to the basics, and experts will find advanced details they need. In this you will see the following things below.

is famous for being easy to learn, but most users only scratch the surface of what it can do. What it can do. While other books focus on Ruby's trendier features, The Book of Ruby reveals the secret inner workings of one o over han boy you down with a lot of theory, The Book of Ruby takes a hands-on approach and focuses on making programs using dynamic programming techniques -Create new fibers and threads to manage independent begendent beyo -Catch and recover from execution errors with robust exception handling -Develop powerful web applications with the Ruby on Rails framework Each chapter includes a "Digging Deeper" section that shows you how Ruby works und guide to rapid, real-world software development with this unique and elegant language.

Orients the new user to Window system concepts and provides detailed tutorials for many client programs, including the xterm terminal emulator and window managers. This popular manual is available in two editions, one for

*Verifone User Manuals* Ruby User Guide - v1docs.bespokify.com In this program, a new control structure, while, is used.The code between while and its corresponding end will execute repeatedly as long as some specified condition remains true.. ra *Ruby User Guide - bitofnews.com*

Be in the loop. Sign up for our newsletter to see what smart sewers are reading. Sign up

*DESIGNER RUBY™ - HUSQVARNA VIKING®*

Verifone Ruby user manual Verifone Ruby 2 Manual Verifone vx510le manual Verifone e255 Manual Verifone Ruby 2 User manual. QuickBooks Point of Sale Download trial. Restrict access to both the point-of-sale system as well a

ive in and get starter beal this fast and easy, or fun!Veteran Codemy.com programmer John Elder walks you to set up a development environment and write your first programming experience to dive in and get started with this he whell on your way to becoming a professional Ruby coder!Build on your skills with practice exercises at the book, was purchased by Amazon and is no longer accepting new users unless you sign up Loops, Methods and much a through my education account at Codemy.com/c9

"An under-the-hood look at how the Ruby programming language runs code. Extensively illustrated with complete explanations and hands-on experiments. Covers Ruby 2.x"--

A tutorial and reference to the object-oriented programming language for beginning to experienced programmers, updated for version 1.8, describes the language's structure, syntax, and operation, and explains how to build a The #1 UK bestseller that presents a funny, honest, and engaging look at the craziness of modern life, explaining why you... you didn't... should have... but you didn't...'. Ruby knows those voices well. She has<br>The has th

one of the ebook of the printed book and may not include any media, website access codes, or print supplements that may come packaged with the bound book. Used by sites as varied as Twitter, GitHub, Disney, and Airbnb, Ru the solution. Best–selling author and leading Rails developer Michael Hartl teaches Hartl teaches Rails by guiding you through the development of three example applications of increasing sophistication. The tutorial's exam of new exercises interspersed in each chapter for maximum reinforcement of the material. This indispensable guide provides integrated tutorials not only for Rails, but also for the essential Ruby, HTML, CSS, and SQL skills Whatever your previous web development experience, this book will guide you to true Rails mastery. This book will help you Install and set up your Rails development environment, including pre-installed integrated developme Structure applications using the REST architecture Build static pages and transform them into dynamic ones Master the suby programming skills all Rails developers need Create high-quality site layouts and data models Imple including sending email with Rails Add social features and microblogging, including an introduction to Ajax Record version changes with Git and create a secure remote repository at Bitbucket Deploy your applications early

An expert guide to Ruby, a popular new Object–Oriented Programming Language Ruby is quickly becoming been compared with other programming a favourite among developers who need a simple, straight forward, portable programmi its straight forward syntax and transparent semantics. Using step-by-step examples and real world applications, the Ruby Developer's Guide is designed for programmers and developer's looking to embrace the object-oriented oriented programming community Readers receive up-to-the minute links, white papers, and analysis for two years at solutions@syngress.com Comes with a wallet-sized CD containing a printable HTML version of the source code A pre-release edition enables developers to tap the author's unedited content while offering access to significant updates and the final ebook version, in a guide that explains how to develop application for Mac OS X with

Copyright code : a5a4cbda3b07b07091a25f0f9110a49f

how our bat ough but ultimately enlightening journey that has taken her from battling depression to achieving a Masters Degree from Oxford University in Mindfulness techniques - to find calm in a frenetic world. been on a